## **BAB IV**

# **HASIL PENELITIAN DAN PEMBAHASAN**

### **A. Deskripsi Hasil Penelitian**

Penelitian ini dilakukan di MTs Darul Irfan Kota Serang. Objek penelitian ini adalah siswa kelas VIII C sebagai kelas eksperimen dan kelas VIII D sebagai kelas kontrol pada tahun pelajaran 2018/2019. Rincian jumlah siswa masing-masing kelas terdapat pada Tabel 4.1 di bawah ini.

|                |        | Jenis Kelamin |           |        |
|----------------|--------|---------------|-----------|--------|
| N <sub>o</sub> | Kelas  | Laki-         | Perempuan | Jumlah |
|                |        | Laki          |           |        |
| 1              | 8C     | 16            | 14        | 30     |
| $\overline{2}$ | 8D     | 15            | 15        | 30     |
|                | Jumlah | 60 Siswa      |           |        |

**Tabel 4.1 Sampel Penelitian Kelas Eksperimen dan Kontrol**

Dalam pelaksanaan penelitian ini dilakukan selama 4 minggu masing-masing dua pertemuan untuk *treatment* sebagai perlakuan eksperimen dengan rinci, dua kali pertemuan di kelas eksperimen dan dua kali pertemuan di kelas kontrol.

Pokok pembahasan yang diajarkan pada penelitian ini adalah materi tentang kepedulian sosial dalam kandungan surat *Al-Kautsar* dan *Al-Ma'un*. Penelitian ini dilaksanakan untuk mengetahui hasil belajar siswa. Untuk mengetahui hal tersebut, maka setelah diberikan perlakuan dengan menggunakan pendekatan pembelajaran yang berbeda antara kelompok eksperimen dan kelompok kontrol maka kedua kelompok tersebut diberikan tes berbentuk pilihan ganda.

### **B. Uji Persyaratan Analisis Data**

### **1. Analisis Data Kelas Kontrol**

Data kelas kontrol didapat dari kelas VIII D yang tidak menerima perlakuan menggunakan model pembelajaran kooperatif tipe *talking stick.* Terdapat dua tes yaitu pada saat awal atau *Pretest* dan akhir pembelajaran atau *Posttest.*

### **a. Data** *Pretest* **Kelas Kontrol**

Hasil belajar awal kelas VIII D pada mata pelajaran Al-Qur'an Hadits disusun berdasarkan skor terkecil sampai skor terbesar adalah sebagai berikut :

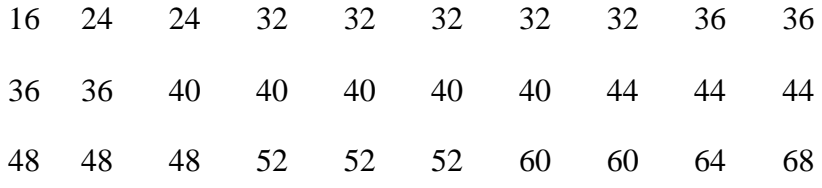

Untuk menganalisis data tersebut , langkah-langkah pengujiannya sebagai berikut:

1) Menentukan Skor Terbesar dan Terkecil

Skor Terbesar : 68

Skor Terkecil : 16

- 2) Menentukan Rentangan (R)  $R =$ Skor terbesar – Skor terkecil  $R = 68 - 16 = 52$
- 3) Menentukan Banyak kelas

$$
BK = 1 + 3,3 \text{ Log n}
$$
  
= 1 + 3,3 Log 30  
= 1 + 3,3 (1,47712125)  
= 1 + 4,87450013  
= 5,87450013  
= 6 (dibulatkan)

4) Menentukan Panjang kelas ( *i* )

$$
i = \frac{R}{BK} = \frac{52}{6} = 8,6
$$

$$
= 9
$$
 (dibulatkan)

### **Tabel 4.2. Daftar Distribusi Frekuensi Nilai** *Pretes* **Kontrol**

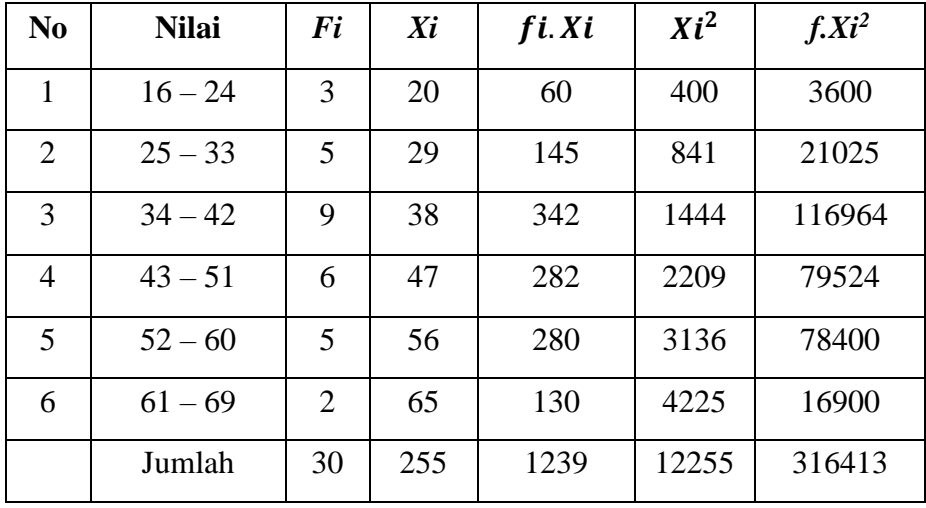

5) Menentukan Rata-rata (Mean)

$$
\overline{X} = \frac{\sum f X_i}{n}
$$

$$
=\frac{1239}{30}=41,3
$$

- 6) Uji Normalitas
	- a) Membuat Hipotesis
		- H<sup>0</sup> *:* Data Berdistribusi Normal
		- H<sup>a</sup> *:* Data Berdistribusi Tidak Normal Dengan kriteria:

Dimana dk =  $6 - 1 = 5$  dengan taraf signifikan 5% sehingga nilai *x 2 tabel* sebesar 11,070. Jika *x 2 hitung*≥*x 2 tabel*, maka *H*0ditolak Jika  $x^2$ <sub>hitung</sub> $\leq x^2$ <sub>tabel</sub>, maka  $H_0$  diterima.

- b) Menghitung f<sup>h</sup> luas bidang kurva normal dibagi menjadi 6 yaitu 2,7%; 13,53%; 34,13%; 34,13%; 13,53%; 2,7% dengan sampel sebanyak 30 orang. Berikut perhitungannya:
	- 1)  $2,7\% \times 30 = 0,81$  dibulatkan menjadi 0,8
	- 2) 13,53% x 30 = 4,05 dibulatkan menjadi 4
	- 3) 34,13% x 30 = 10,23 dibulatkan menjadi 10
	- 4) 34,13% x 30 = 10,23 dibulatkan menjadi 10
	- 5) 13,53% x 30 = 4,05 dibulatkan menjadi 4
	- 6) 2,7% x 29  $= 0,81$  dibulatkan menjadi 0,8

68

c) Membuat tabel penolong chi kuadrat.

| N <sub>0</sub> | <b>Nilai</b> | $f_{o}$        | $f_h$          | $f_o - f_h$ | $(f_o - f_h)^2$ | $(f\mathbf{o} - f\mathbf{h})2$<br>f h |
|----------------|--------------|----------------|----------------|-------------|-----------------|---------------------------------------|
| 1              | $16 - 24$    | 3              | 0.81           | 2.19        | 4.7961          | 5.921111111                           |
| $\overline{2}$ | $25 - 33$    | 5              | $\overline{4}$ | 1           | 1               | 0.25                                  |
| 3              | $34 - 42$    | 9              | 10.2           | $-1.2$      | 1.44            | 0.141176471                           |
| $\overline{4}$ | $43 - 51$    | 6              | 10.2           | $-4.2$      | 17.64           | 1.729411765                           |
| 5              | $52 - 60$    | 5              | $\overline{A}$ | 1           | 1               | 0.25                                  |
| 6              | $61 - 69$    | $\overline{2}$ | 0.81           | 1.19        | 1.4161          | 1.748271605                           |
|                | Jumlah       | 30             |                |             |                 | 10.03997095                           |

**Tabel 4.3. Tabel Penolong** *Chi Kuadrat* **Nilai** *Pretest* **Kontrol**

d) Membandingkan Jika  $x^2$ <sub>hitung</sub> dan  $x^2$ <sub>tabel</sub>

Dapat disimpulkan dari data diatas bahwa : $x^2$ <sub>hitung</sub>  $\leq x^2$ <sub>tabel</sub> atau 10, 03≤ 11,070, Maka data berdistribusi Normal.

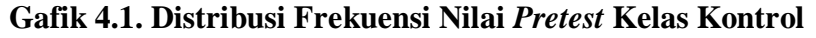

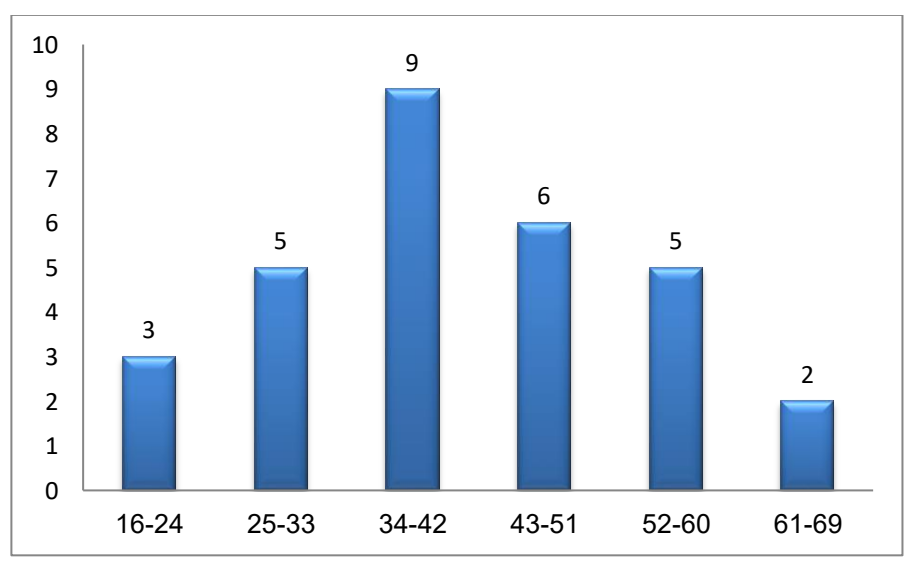

### **b. Data** *Posttest* **Kelas Kontrol**

Hasil belajar kelas VIII D pada mata pelajaran Al-Qur'an Hadits disusun berdasarkan skor terkecil sampai skor terbesar adalah sebagai berikut :

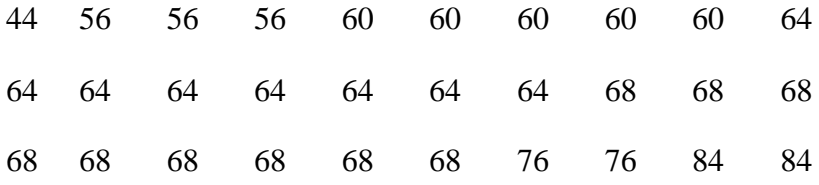

Untuk menganalisis data tersebut , langkah-langkah pengujiannya sebagai berikut:

1) Menentukan Skor Terbesar dan Terkecil

Skor Terbesar : 84

Skor Terkecil : 44

2) Menentukan Rentangan (R)

 $R =$ Skor terbesar – Skor terkecil

 $R = 84 - 44 = 40$ 

- 3) Menentukan Banyak kelas
	- $BK = 1 + 3.3$  Log n  $= 1 + 3.3$  Log 30  $= 1 + 3.3 (1.47712125)$  $= 1 + 4,87450013$  $= 5,87450013$  $= 6$  ( dibulatkan)

4) Menentukan Panjang kelas ( *i* )

$$
i = \frac{R}{BK} = \frac{40}{6} = 7
$$

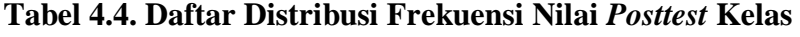

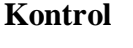

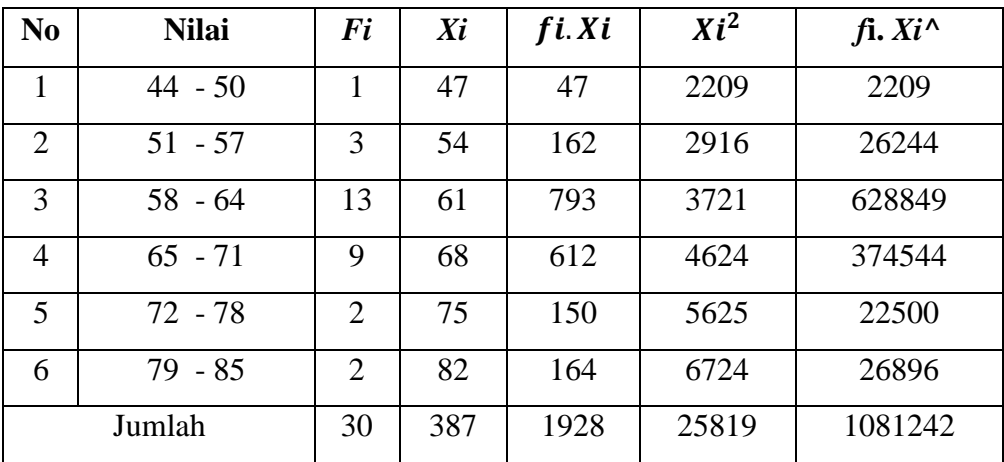

5) Menentukan Rata-rata (Mean)

$$
\overline{X} = \frac{\sum f X_i}{n}
$$

$$
=\frac{1928}{30}=64,2
$$

6) Uji Normalitas

a) Membuat Hipotesis

H<sup>0</sup> *:* Data Berdistribusi Normal

H<sup>a</sup> *:* Data Berdistribusi Tidak Normal

Dengan kriteria:

Dimana dk =  $6 - 1 = 5$  dengan taraf signifikan 5% sehingga nilai *x 2 tabel* sebesar 11,070.

Jika *x 2 hitung*≥*x 2 tabel*, maka *H*0ditolak Jika  $x^2$ <sub>hitung</sub> $\leq x^2$ <sub>tabel</sub>, maka  $H_0$  diterima.

b) Menghitung f<sup>h</sup> luas bidang kurva normal dibagi menjadi 6 yaitu 2,7%; 13,53%; 34,13%; 34,13%; 13,53%; 2,7% dengan sampel sebanyak 30 orang. Berikut perhitungannya:

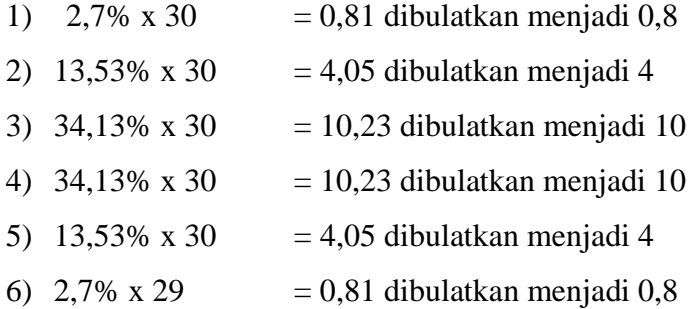

c) Membuat tabel penolong chi kuadrat.

**Tabel 4.5. Tabel Penolong** *Chi Kuadrat* **Nilai** *Posttest* **Kelas Kontrol**

| N <sub>0</sub> | <b>Nilai</b> | $\boldsymbol{\mathit{fo}}$ | $f_h$          | $f_o - f_h$ | $(f_o - f_h)^2$ | $(f\mathbf{o} - f\mathbf{h})2$<br>fh |  |  |  |
|----------------|--------------|----------------------------|----------------|-------------|-----------------|--------------------------------------|--|--|--|
| 1              | $44 - 50$    | 1                          | 0.8            | 0.19        | 0.0361          | 0.044568                             |  |  |  |
| 2              | $51 - 57$    | 3                          | $\overline{4}$ | $-1$        | 1               | 0.25                                 |  |  |  |
| 3              | $58 - 64$    | 13                         | 10             | 2.8         | 7.84            | 0.768627                             |  |  |  |
| 4              | $65 - 71$    | 9                          | 10             | $-1.2$      | 1.44            | 0.141176                             |  |  |  |
| 5              | $72 - 78$    | $\overline{2}$             | $\overline{4}$ | $-2$        | $\overline{4}$  | 1                                    |  |  |  |
| 6              | $79 - 85$    | $\overline{2}$             | 0.8            | 1.19        | 1.4161          | 1.748272                             |  |  |  |
|                | Jumlah       | 30                         |                |             |                 | 3.952643                             |  |  |  |

d) Membandingkan Jika  $x^2$ <sub>hitung</sub> dan  $x^2$ <sub>tabel</sub>

Dapat disimpulkan dari data diatas bahwa : $x^2$ <sub>hitung</sub>  $\leq x^2$ <sub>tabel</sub> atau 3,952643≤ 11,070, Maka data berdistribusi Normal.

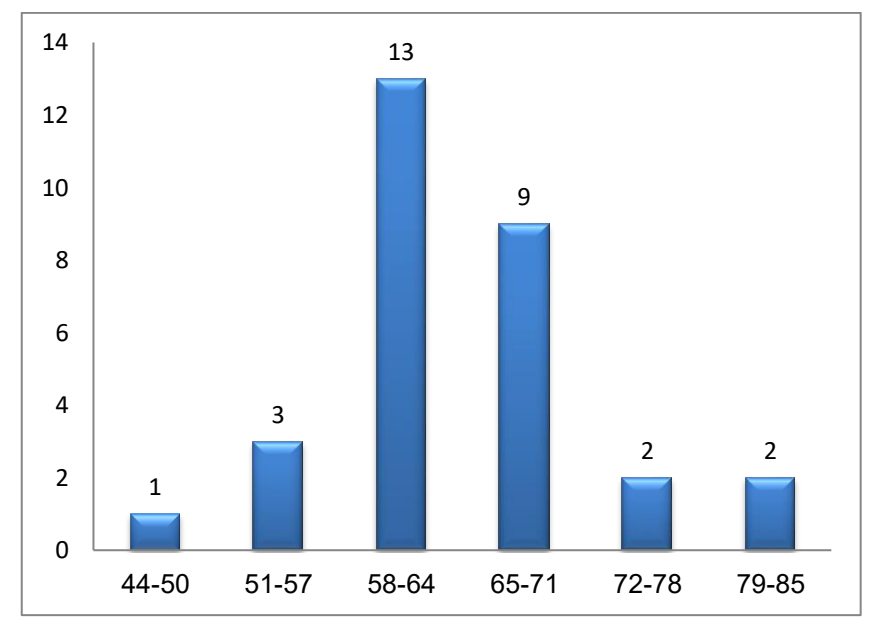

# **Grafik 4.2. Distribusi Frekuensi Nilai** *Posttest* **Kelas Kontrol**

### **2. Analisis Data Kelas Eksperimen**

Kelas eksperimen adalah kelas yang menggunakan model pembelajaran kooperatif tipe *talking stick*. Data nilai didapat dari kelas VIII C.

### **a. Data** *Pretest* **Kelas Eksperimen**

Hasil belajar awal kelas VIII C pada mata pelajaran Al-Qur'an Hadits disusun berdasarkan skor terkecil sampai skor terbesar adalah sebagai berikut :

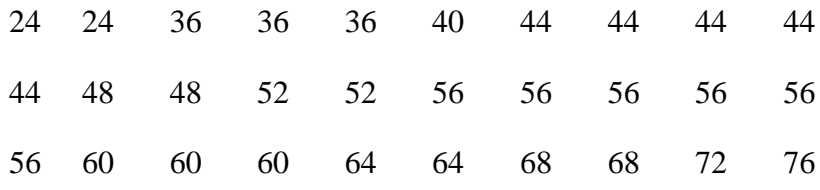

Untuk menganalisis data tersebut , langkah-langkah pengujiannya sebagai berikut:

- 1) Menentukan Skor Terbesar dan Terkecil Skor Terbesar : 76 Skor Terkecil : 24
- 2) Menentukan Rentangan (R) R = Skor terbesar – Skor terkecil  $R = 76 - 24 = 52$
- 3) Menentukan Banyak kelas

$$
BK = 1 + 3,3 \text{ Log } n
$$
  
= 1 + 3,3 \text{ Log } 30  
= 1 + 3,3 (1,47712125)  
= 1 + 4,87450013  
= 5,87450013  
= 6 (dibulatkan)

4) Menentukan Panjang kelas ( *i* )

$$
i = \frac{R}{BK} = \frac{52}{6} = 8,6
$$
  
= 9 (dibulatkan)

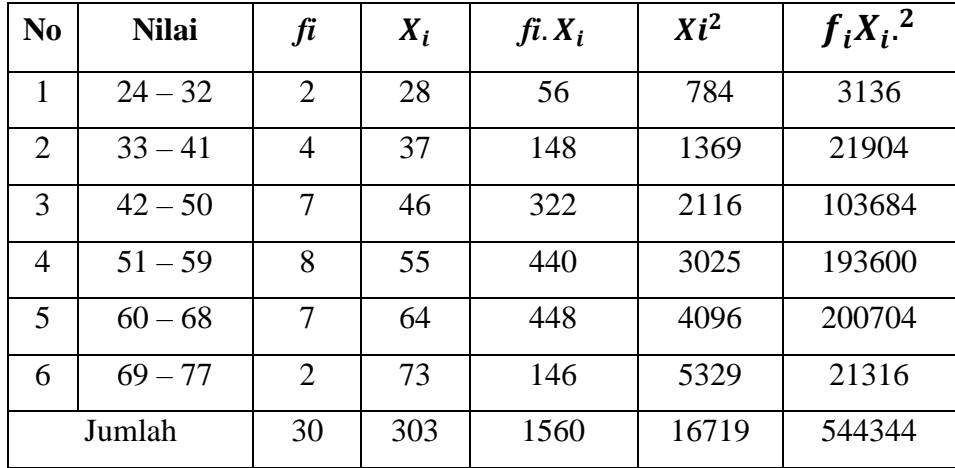

# **Tabel 4.6. Daftar Distribusi Frekuensi** *Pretest* **Kelas Eksperimen**

5) Menentukan Rata-rata (Mean)

$$
\overline{X} = \frac{\sum f X_i}{n}
$$

$$
=\frac{1560}{30}=52
$$

- 6) Uji Normalitas
	- a) Membuat Hipotesis

H<sup>0</sup> *:* Data Berdistribusi Normal

H<sup>a</sup> *:* Data Berdistribusi Tidak Normal

Dengan kriteria:

Dimana dk =  $6 - 1 = 5$  dengan taraf signifikan 5% sehingga nilai *x 2 tabel* sebesar 11,070. Jika *x 2 hitung*≥*x 2 tabel*, maka *H*0ditolak

Jika  $x^2$ <sub>hitung</sub> $\leq x^2$ <sub>tabel</sub>, maka  $H_0$  diterima.

- b) Menghitung f<sup>h</sup> luas bidang kurva normal dibagi menjadi 6 yaitu 2,7%; 13,53%; 34,13%; 34,13%; 13,53%; 2,7% dengan sampel sebanyak 30 orang. Berikut perhitungannya:
	- 1)  $2,7\% \times 30 = 0,81$  dibulatkan menjadi 0,8
	- 2) 13,53% x 30 = 4,05 dibulatkan menjadi 4
	- 3) 34,13% x 30 = 10,23 dibulatkan menjadi 10
	- 4) 34,13% x 30 = 10,23 dibulatkan menjadi 10
	- 5) 13,53% x 30 = 4,05 dibulatkan menjadi 4
	- 6)  $2.7\% \times 29 = 0.81$  dibulatkan menjadi 0
- c) Membuat tabel penolong chi kuadrat.

### **Tabel 4.7. Tabel Penolong** *Chi Kuadrat* **Nilai** *Pretest*

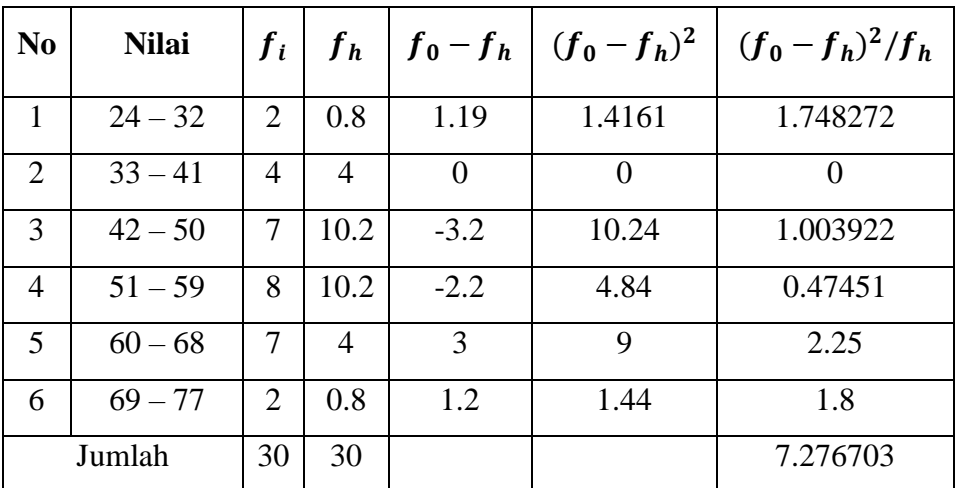

**Kelas Eksperimen**

d) Membandingkan Jika  $x^2$ <sub>hitung</sub> dan  $x^2$ <sub>tabel</sub>

Dapat disimpulkan dari data diatas bahwa : $x^2$ <sub>hitung</sub>  $\leq x^2$ <sub>tabel</sub> atau 7,276703≤ 11,070, Maka data berdistribusi Normal. **Grafik 4.3. Distribusi Frekuensi Nilai** *Pretest* **Kelas Eksperimen**

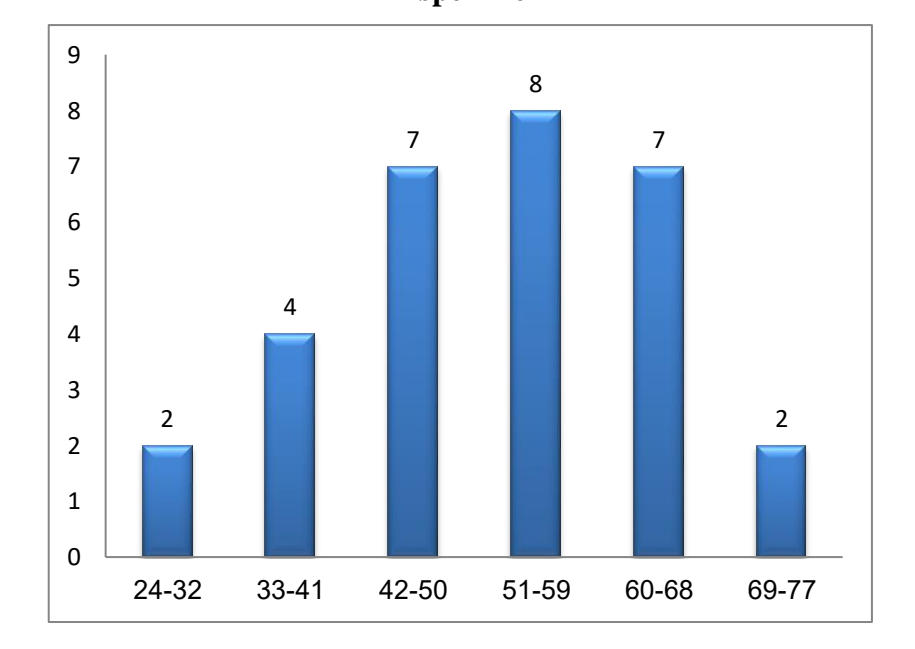

### **b. Data** *Posttest* **Kelas Eksperimen**

Data penelitian hasil belajar siswa kelas VIII C pada mata pelajaran Al-Qur'an Hadits disusun berdasarkan skor terkecil sampai skor terbesar adalah sebagai berikut :

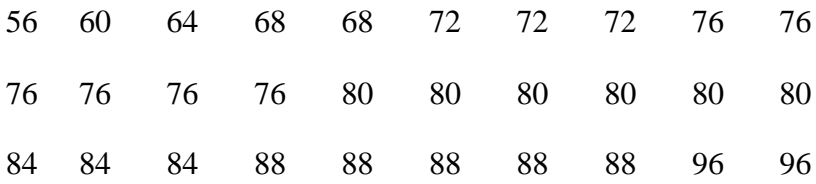

Untuk menganalisis data tersebut , langkah-langkah pengujiannya sebagai berikut:

1) Menentukan Skor Terbesar dan Terkecil

Skor Terbesar : 96

Skor Terkecil : 56

2) Menentukan Rentangan (R)  $R =$ Skor terbesar – Skor terkecil

 $R = 96 - 56 = 40$ 

3) Menentukan Banyak kelas

$$
BK = 1 + 3,3 \text{ Log n}
$$
  
= 1 + 3,3 Log 30  
= 1 + 3,3 (1,47712125)  
= 1 + 4,87450013  
= 5,87450013  
= 6 (dibulatkan)

4) Menentukan Panjang kelas ( *i* )

$$
i = \frac{R}{BK} = \frac{40}{6} = 6,6
$$

$$
= 7 \text{ (dibulatkan)}
$$

| N <sub>0</sub> | <b>Nilai</b> | $\mathbf f$                 | Xi  | $f$ <i>i</i> . $Xi$ | $Xi^2$ | $f.Xi^2$ |
|----------------|--------------|-----------------------------|-----|---------------------|--------|----------|
| $\mathbf{1}$   | $56 - 62$    | $\overline{2}$              | 59  | 118                 | 3481   | 13924    |
| $\overline{2}$ | $63 - 69$    | 3                           | 66  | 198                 | 4356   | 39204    |
| 3              | $70 - 76$    | 9                           | 73  | 657                 | 5329   | 431649   |
| $\overline{4}$ | $77 - 83$    | 6                           | 80  | 480                 | 6400   | 230400   |
| 5              | $84 - 90$    | 8                           | 87  | 696                 | 7569   | 484416   |
| 6              | $91 - 97$    | $\mathcal{D}_{\mathcal{L}}$ | 94  | 188                 | 8836   | 35344    |
|                | Jumlah       | 30                          | 459 | 2337                | 35971  | 1234937  |

**Tabel 4.8. Daftar Distribusi Frekuensi Nilai** *Posttest* **Kelas Eksperimen**

5) Menentukan Rata-rata (Mean)

$$
\overline{X} = \frac{\sum f X_i}{n}
$$

$$
=\frac{2337}{30}=77,9
$$

- 6) Uji Normalitas
	- a) Membuat Hipotesis

H<sup>0</sup> *:* Data Berdistribusi Normal

H<sup>a</sup> *:* Data Berdistribusi Tidak Normal

Dengan kriteria:

Dimana dk =  $6 - 1 = 5$  dengan taraf signifikan 5% sehingga nilai *x 2 tabel* sebesar 11,070. Jika *x 2 hitung*≥*x 2 tabel*, maka *H*0ditolak

Jika  $x^2$ <sub>hitung</sub> $\leq x^2$ <sub>tabel</sub>, maka  $H_0$  diterima.

b) Menghitung f<sup>h</sup> luas bidang kurva normal dibagi menjadi 6 yaitu 2,7%; 13,53%; 34,13%; 34,13%; 13,53%; 2,7% dengan sampel sebanyak 30 orang. Berikut perhitungannya:

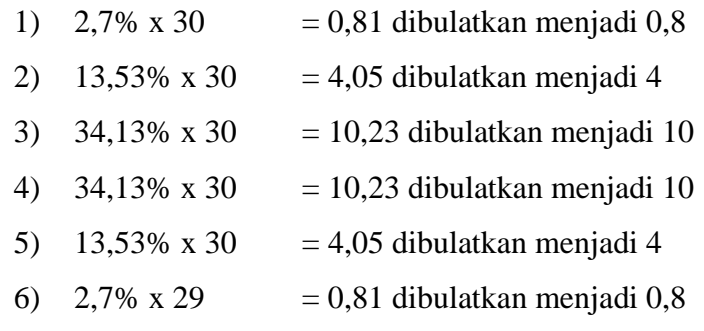

c) Membuat tabel penolong chi kuadrat.

**Tabel 4.9. Tabel Penolong** *Chi kuadrat* **Nilai** *Posttest* **Kelas Eksperimen**

| N <sub>0</sub> | <b>Nilai</b> | $\int$ | $f_h$          | $f_o$ - $f_h$ | $(f_o - f_h)^2$ | $(f\mathbf{o} - f\mathbf{h})2$<br>f h |
|----------------|--------------|--------|----------------|---------------|-----------------|---------------------------------------|
| 1              | $56 - 62$    | 2      | 0.81           | 1.19          | 1.4161          | 1.748272                              |
| $\overline{2}$ | $63 - 69$    | 3      | 4              | $-1$          | 1               | 0.25                                  |
| 3              | $70 - 76$    | 9      | 10.2           | $-1.2$        | 1.44            | 0.141176                              |
| $\overline{4}$ | $77 - 83$    | 6      | 10.2           | $-4.2$        | 17.64           | 1.729412                              |
| 5              | $84 - 90$    | 8      | $\overline{4}$ | 4             | 16              | 4                                     |
| 6              | $91 - 97$    | 2      | 0.81           | 1.19          | 1.4161          | 1.748272                              |
|                | Jumlah       | 30     |                |               |                 | 9.617131                              |

d) Membandingkan Jika  $x^2$ <sub>hitung</sub>dan  $x^2$ <sub>tabel</sub>

Dapat disimpulkan dari data diatas bahwa : $x^2$ <sub>hitung</sub>  $\leq x^2$ <sub>tabel</sub> atau 9,617131≤ 11,070, Maka data berdistribusi Normal.

**Grafik 4.4. Distribusi Frekuensi Nilai** *Posttest* **Kelas**

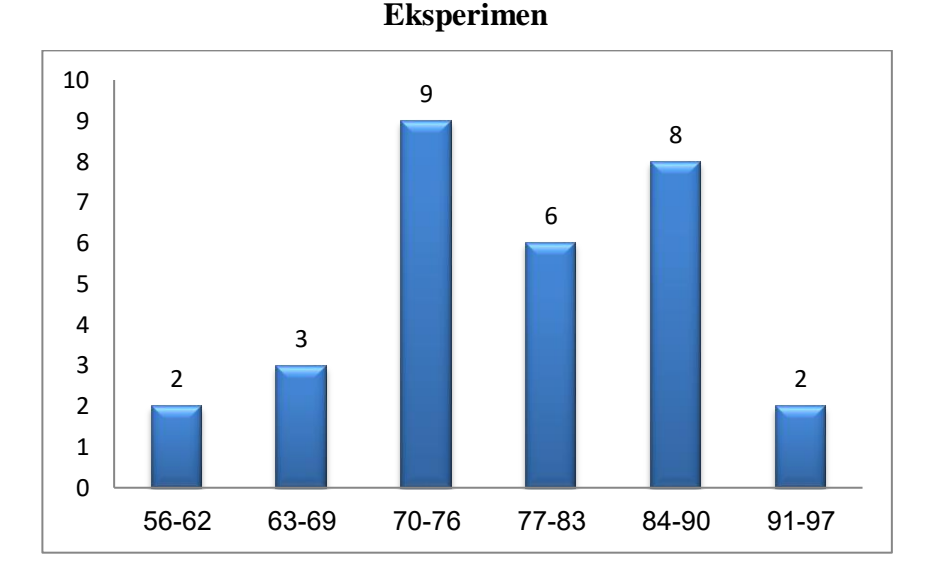

### **3. Uji Homogenitas**

### **a. Uji Homogenitas** *Pretest* **Kelas Kontrol dan Eksperimen**

Langkah-langkah pengujiannya adalah sebagai berikut:

1) Membuat Hipotesis

Hipotesis dalam model statistik

 $H_0: \sigma_1^2 = \sigma_2^2$ 

 $H_a: \sigma_1^2 \neq \sigma_2^2$ 

Hipotesis dalam uraian kalimat

- H0 : Varians kedua data homogen
- Ha : Varians kedua data tidak homogen
- 2) Mencari Varians
	- a) Varians pada data kelas Eksperimen

$$
S^{2} = \frac{n \sum f i x i^{2} - (\sum f i x i)^{2}}{n(n-1)}
$$
  
= 
$$
\frac{30(544344) - (1560)^{2}}{30(30-1)}
$$
  
= 
$$
\frac{16330320 - 2433600}{30(29)}
$$
  
= 
$$
\frac{13896720}{870}
$$
  
= 15973,24

b) Varians pada data kelas Kontrol

$$
S^{2} = \frac{n \sum f i x i^{2} - (\sum f i x i)^{2}}{n(n-1)}
$$
  
= 
$$
\frac{30(316413) - (1239)^{2}}{30(30-1)}
$$
  
= 
$$
\frac{9492390 - 1535121}{870}
$$
  
= 
$$
\frac{7957269}{870}
$$
  
= 9146,286  

$$
F_{hitung} = \frac{S_{terbesar}^{2}}{S_{terkecil}^{2}} = \frac{15973,24}{9146,286} = 1,746418
$$

### 3) Mencari *Ftabel*

Dk pembilang  $= n1 - 1 = 30 - 1 = 29$ Dk penyebut  $= n2 - 1 = 30 - 1 = 29$  $F_{table1} = 0.05 (29, 29) = 1.85$ 

4) Menentukan kriteria pengujian

Jika  $F_{\text{hitung}} \geq F_{\text{table}}$ , maka  $H_0$  ditolak Jika *Fhitung* <*Ftabel*, maka *H0* diterima.

5) Membandingkan *Fhitung* dan *Ftabel*

Ternyata *Fhitung* <*Ftabel* atau 1,74< 1,85 maka *H<sup>0</sup>* diterima.

Dapat disimpulkan bahwa varians kedua data tersebut Homogen.

#### **b. Uji Homogenitas** *Posttest* **Kelas Kontrol dan Eksperimen**

Langkah-langkah pengujiannya adalah sebagai berikut:

1) Membuat Hipotesis

Hipotesis dalam model statistik  $H_0: \sigma_1^2 = \sigma_2^2$  $H_a: \sigma_1^2 \neq \sigma_2^2$ Hipotesis dalam uraian kalimat H0 : Varians kedua data homogen

Ha : Varians kedua data tidak homogeny

- 2) Mencari Varians
	- a) Varians pada data kelas Eksperimen

$$
S^{2} = \frac{n \sum f i x i^{2} - (\sum f i x i)^{2}}{n(n-1)}
$$
  
= 
$$
\frac{30(1234937) - (1337)^{2}}{30(30-1)}
$$
  
= 
$$
\frac{37048110 - 5461569}{870}
$$
  
= 
$$
\frac{31586541}{870}
$$
  
= 36306,37

b) Varians pada data kelas Kontrol

$$
S^{2} = \frac{n \sum f i x i^{2} - (\sum f i x i)^{2}}{n(n-1)}
$$
  
= 
$$
\frac{30(1081242) - (1928)^{2}}{30(30-1)}
$$
  
= 
$$
\frac{32437260 - 3717184}{870}
$$
  
= 
$$
\frac{28720076}{870}
$$
  
= 33011,58  

$$
F_{hitung} = \frac{S_{terbesar}^{2}}{S_{terkecil}^{2}} = \frac{36306,37}{33011,58} = 1,09
$$

### 3) Mencari *Ftabel*

Dk pembilang  $= n1 - 1 = 30 - 1 = 29$ Dk penyebut  $= n2 - 1 = 30 - 1 = 29$  $F_{tablel} = 0.05 (29, 29) = 1.85$ 

4) Menentukan kriteria pengujian

Jika  $F_{\text{hitung}} \geq F_{\text{tablel}}$ , maka  $H_0$  ditolak Jika *Fhitung* <*Ftabel*, maka *H0* diterima.

5) Membandingkan *Fhitung* dan *Ftabel*

Ternyata *Fhitung* <*Ftabel* atau 1,09< 1,85, maka *H<sup>0</sup>* diterima.

Dapat disimpulkan bahwa varians kedua data tersebut Homogen.

### **4. Pengujian Hipotesis**

#### **a. Data** *Pretest* **Kelas Kontrol dan Eksperimen**

1) Menentukan Hipotesis

Hipotesis dalam model statistik dan uraian kalimat

$$
H_0: \mu_1 = \mu_2
$$

 $H_a: \mu_1 \neq \mu_2$ 

 $H_0$  = Tidak terdapat perbedaan antara hasil belajar siswa kelas eksperimen dengan hasil belajar siswa kelas kontrol.

 $H<sub>a</sub>$  = Terdapat perbedaan antara hasil belajar siswa kelas eksperimen dengan hasil belajar siswa kelas kontrol.

- 2) Mencari standar deviasi
	- a) SD Kelas Eksperimen

SD = 
$$
\sqrt{\frac{\sum (Xi - x)^2}{(n-1)}}
$$
  
=  $\sqrt{\frac{63001}{(30-1)}}$   
=  $\sqrt{\frac{63001}{(29)}}$   
=  $\sqrt{2172,448276}$   
= 46,60

b) SD Kelas Kontrol

SD = 
$$
\sqrt{\frac{\sum (Xi - x)^2}{(n-1)}}
$$
  
\n=  $\sqrt{\frac{45667,69}{(30-1)}}$   
\n=  $\sqrt{\frac{45667,69}{(29)}}$   
\n=  $\sqrt{1574,748}$   
\n= 39,68

3) Mencari *thitung* 

 $t_{hitung}$  =

$$
\frac{\overline{X}_1 - \overline{X}_2}{\sqrt{\frac{S_1^2}{n_1} + \frac{S_2^2}{n_2}}}
$$

$$
= \frac{52-41,3}{\sqrt{\frac{(46,60)_2}{30} + \frac{(39,68)_2}{30}}}
$$

$$
= \frac{10,7}{\sqrt{\frac{2172,448276}{30} + \frac{1574,747632}{30}}}
$$

$$
= \frac{10,7}{\sqrt{72,41 + 52,49}}
$$

$$
= \frac{10,7}{\sqrt{1249065}}
$$

$$
= \frac{10,7}{11,17}
$$

$$
= 0,957
$$

4) Mencari *ttabel*

dk=  $n_1$  +  $n_2$  – 2 = 30 + 30 – 2 = 58

*ttabel* dengan dk 0,05 = 1,671

5) Menentukan kriteria pengujian

Kriteria pengujian dua pihak adalah sebagai berikut:

- *ttabel*≤*thitung*≤ *ttabel*, maka *H0* diterima dan *H*aditolak.

6) Membandingkan *thitung* dan *ttabel*

Diperoleh =  $-1,671 \le 0,957 \le 1,671$ 

Karena -*ttabel*≤*thitung*≤*ttabel* maka maka *H0* diterima dan *H*aditolak.

7) Kesimpulan

Karena *thitung* berada di daerah penerimaan *H<sup>0</sup>* maka *H0* dapat diterima. Sehingga dapat disimpulkan bahwa tidak terdapat perbedaan yang signifikan antara hasil belajar kelas eksperimen dan kelas kontrol pada data hasil skor test awal. Hal ini menunjukan bahwa hasil belajar dari kedua kelompok tersebut pada data awal adalah sama.

### **b. Data** *Posttest* **Kelas Kontrol dan Eksperimen**

- 1) Uji dua Pihak
	- a) Menentukan Hipotesis

Hipotesis dalam model statistik dan dalam uraian kalimat

$$
H_0: \mu_1 = \mu_2
$$

$$
H_a: \mu_1 \neq \mu_2
$$

- $H_0$  = Tidak terdapat perbedaan antara hasil belajar siswa kelas eksperimen dengan hasil belajar siswa kelas kontrol.
- $H_a$  = Terdapat perbedaan antara hasil belajar siswa kelas eksperimen dengan hasil belajar siswa kelas kontrol.
- b) Mencari standar deviasi
	- 1) SD Kelas Eksperimen

$$
SD = \sqrt{\frac{\sum (Xi - x)^2}{(n-1)}}
$$

$$
= \sqrt{\frac{145237,2}{30-1}}
$$

$$
= \sqrt{\frac{145237}{(29)}}
$$

$$
= \sqrt{5008,18}
$$

$$
= 70,76
$$

2) SD Kelas Kontrol

$$
SD = \sqrt{\frac{\sum (Xi - x)^2}{(n-1)}}
$$

$$
= \sqrt{\frac{104156.8}{(30-1)}}
$$

$$
= \sqrt{\frac{104156.8}{(29)}}
$$

$$
= \sqrt{2391.614}
$$

$$
= 59.93
$$

c) Mencari *thitung* 

$$
t_{hitung} = \frac{\overline{X}_1 - \overline{X}_2}{\sqrt{\frac{S_1^2}{n_1} + \frac{S_2^2}{n_2}}}
$$

$$
= \frac{77,9 - 64,26}{\sqrt{\frac{(70,76)_2}{30} + \frac{(59,93)_2}{30}}}
$$

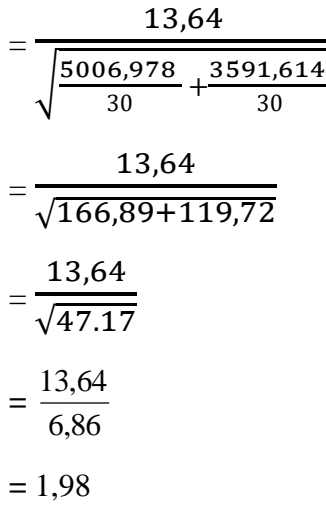

d) Mencari *ttabel*

 $dk=n_1 + n_2 - 2 = 30 + 30 - 2 = 58$ *ttabel* dengan dk 0,05 = 1,671

e) Menentukan kriteria pengujian

Kriteria pengujian dua pihak adalah sebagai berikut:

- *ttabel*≤*thitung*≤ *ttabel*, maka *H0* diterima dan *H*<sup>a</sup> ditolak.

f) Membandingkan thitung dan ttabel

Diperoleh =  $-1,671 \le 1,98 \ge 1,671$ 

Karena -*ttabel*≤*thitung*≥*ttabel* maka maka *H0* ditolak dan *H*<sup>a</sup> diterima.

g) Kesimpulan

Karena *thitung* berada di luar daerah penerimaan *H<sup>0</sup>* maka *H0* dapat ditolak. Sehingga dapat disimpulkan bahwa terdapat perbedaan yang signifikan antara hasil belajar

kelas eksperimen dan kelas kontrol pada data hasil skor test akhir.

- 1) Uji Pihak Kanan
	- a) Menentukan Hipotesis

Hipotesis dalam model statistik dan dalam uraian kalimat

H<sub>0</sub>:  $\mu_1 = \mu_2$ 

$$
H_a: \mu_1 \neq \mu_2
$$

- $H_0$  = Tidak terdapat pengaruh yang signifikan antara model *talking stick* terhadap hasil belajar siswa pada mata pelajaran Al-Qur'an Hadits
- H<sup>a</sup> = Terdapat pengaruh yang signifikan antara model *talking stick* terhadap hasil belajar siswa pada mata pelajaran Al-Qur'an Hadits
- b) Mencari Standar Deviasi
	- 1) SD Kelas Eksperimen

$$
SD = \sqrt{\frac{\sum (Xi - x)^2}{(n-1)}}
$$

$$
= \sqrt{\frac{145237}{30-1}}
$$

$$
= \sqrt{\frac{145237}{(29)}}
$$

$$
= \sqrt{5008,18}
$$

$$
= 70,76
$$

2) SD Kelas Kontrol

$$
SD = \sqrt{\frac{\sum (Xi - x)^2}{(n-1)}}
$$

$$
= \sqrt{\frac{104156.8}{(30-1)}}
$$

$$
= \sqrt{\frac{104156.8}{(29)}}
$$

$$
= \sqrt{2391.614}
$$

$$
= 59.93
$$

c) Mencari *thitung* 

$$
t_{hitung} = \frac{\overline{X}_1 - \overline{X}_2}{\sqrt{\frac{S_1^2}{n_1} + \frac{S_2^2}{n_2}}}
$$
  
= 
$$
\frac{77,9 - 64,26}{\sqrt{\frac{(70,76)_2}{30} + \frac{(59,93)_2}{30}}}
$$
  
= 
$$
\frac{13,64}{\sqrt{\frac{5006,978}{30} + \frac{3591,614}{30}}}
$$
  
= 
$$
\frac{13,64}{\sqrt{166,89 + 119,72}}
$$
  
= 
$$
\frac{13,64}{\sqrt{47.17}}
$$
  
= 
$$
\frac{13,64}{6,86}
$$

**=** 1,98

d) Mencari *ttabel*

 $dk= n_1 + n_2 - 2 = 30 + 30 - 2 = 58$  $t_{tablel}$  dengan dk  $0,05 = 1,671$ 

- e) Menentukan kriteria pengujian Kriteria pengujian dua pihak adalah sebagai berikut: Jika *thitung*>*ttabel*, maka *H*<sup>a</sup> diterima Jika *thitung*≤*ttabel* dan *H*<sup>a</sup> ditolak.
- f) Membandingkan thitung dan t<sub>tabel</sub>

Diperoleh =  $1,98 > 1,671$ 

Karena *thitung*>*ttabel* maka maka *H*<sup>a</sup> diterima.

g) Kesimpulan

Karena *thitung* berada di daerah penerimaan *H*<sup>a</sup> maka *H*<sup>a</sup> dapat diterima. Sehingga dapat disimpulkan bahwa terdapat pengaruh yang signifikan dari penerapan model pembelajaran Kooperatif tipe *talking stick* terhadap hasil belajar siswa pada mata pelajaran Al-Qur'an Hadits. Hal ini menunjukan bahwa hasil belajar siswa pada mata pelajaran Al-Qur'an Hadits kelas eksperimen mengalami perbaikan yang signifikan akibat pengaruh model Kooperatif Tipe *Talking Stick* yang dilakukan pada kelompok eksperimen.

### **C. Pembahasan Hasil Penelitian**

Pembahasan yang akan dipaparkan adalah mengenai pengaruh model pembelajaran Kooperatif tipe *Talking Stick* terhadap hasil belajar siswa pada mata pelajaran Al-Qur'an Hadits dengan membandingkan data-data hasil penelitan antara kelas yang menggunakan model pembelajaran Kooperatif Tipe *Talking Stick* dengan kelas yang tidak menggunakan model pembelajaran Kooperatif Tipe *Talking Stick*.

Adapun untuk mengetahui secara deskripsi data dalam penelitian ini adalah sebagai berikut:

Data awal hasil belajar siswa kelas eksperimen dan kelas kontrol menunjukan hasil yang relatif sama. Hal ini dibuktikan dari hasil perhitungan hipotesis yang menunjukkan *ttabel* 1,671 dan *t*<sub>hitung</sub> 0,957, karena -*t*<sub>tabel</sub>≤*t*<sub>hitung</sub>≤ *t*<sub>tabel</sub> maka maka *H*<sub>0</sub> diterima dan *H*<sup>a</sup> ditolak. *thitung* berada di daerah penerimaan *H<sup>0</sup>* maka *H0* dapat diterima. Sehingga dapat disimpulkan bahwa tidak terdapat perbedaan yang signifikan antara hasil belajar kelas eksperimen dan kelas kontrol pada data hasil skor test awal.Skor rata-rata hasil belajar siswa pada saat *pretest* yaitu kelas eksperimen sebesar 52% dan kelas kontrol sebesar 41,3%. Presentase perbandingan rata-rata hasil belajar siswa pada *pretest*kelas eksperimen dan kontrol adalah sebagai berikut:

94

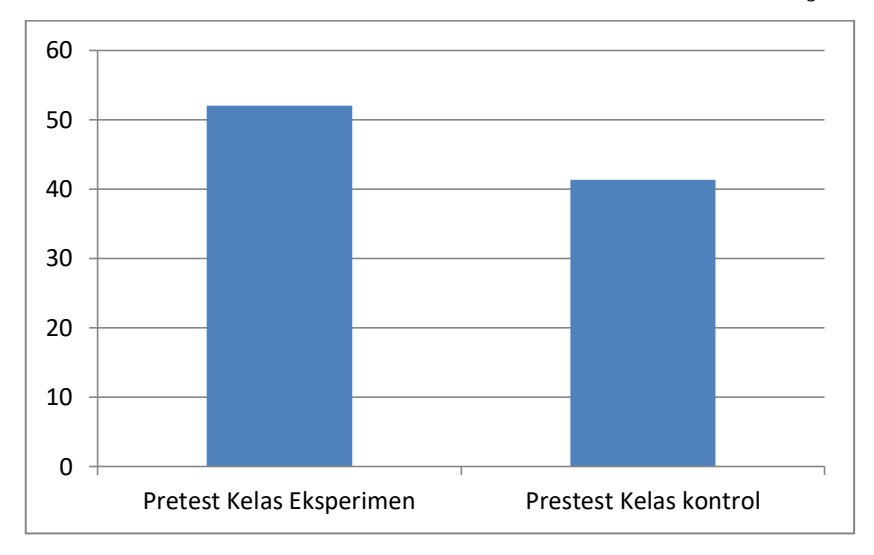

**Grafik 4.5. Presentase Rata-Rata Nilai** *Pretest* **Hasil Belajar**

Data akhir hasil belajar siswa kelas eksperimen dan kelas kontrol menujukan hasil yang jauh berbeda dan sangat signifikan. Hal ini dibuktikan dari perhitungan hipotesis yang menunjukkan  $t_{tablel}$  1,671 dan  $t_{hitung}$  1,98, karena  $-t_{tablel}$ ≤ $t_{hitung}$ > $t_{tablel}$  maka  $H_0$ ditolak dan *H*<sup>a</sup> diterima. *thitung* berada di daerah penerimaan *H*<sup>a</sup> maka *H*adapat diterima. Sehingga dapat disimpulkan bahwa terdapat perbedaan yang signifikan antara hasil belajar kelas eksperimen dan kelas kontrol pada data hasil skor test akhir.

Berdasarkan pemaparan tersebut dapat diartikan bahwa setelah perlakuan dengan menggunakan model pembelajaran Kooperatif Tipe *Talking Stick* hasil belajar siswa pada mata pelajaran Al-Qur'an Hadits di kelas eskperimen VIII C di MTs Darul Irfan lebih tinggi dibandingkan dengan hasil belajar siswa kelas kontrol yang tidak menggunakan model pembelajaran

Kooperatif Tipe *Talking Stick.* Siswa yang diberikan perlakuan model *talking stick* rata-rata nilainya mencapai kriteria ketuntasan minimum yang ditetapkan sekolah yaitu 64 berbeda dengan hasil belajar pada siswa kelas kontrol lebih banyak yang dibawah KKM.

Skor rata-rata diperoleh pada akhir perlakuan kelas eksperimen sebesar 77,9% dan kelas control sebesar 64,2%. Besar selisih persentase skor rata-rata hasil belajar siswa antara kelas eksperimen dan kelas control sebesar 77,9% - 64,2% = 13,7%. Skor akhir nilai rata-rata kelas eksperimen lebih tinggi dibandingkan dengan kelas kontrol. Persentasi perbandingan hasil belajar siswa kelas eksperimen dan kontrol setelah perlakuan adalah sebagai berikut:

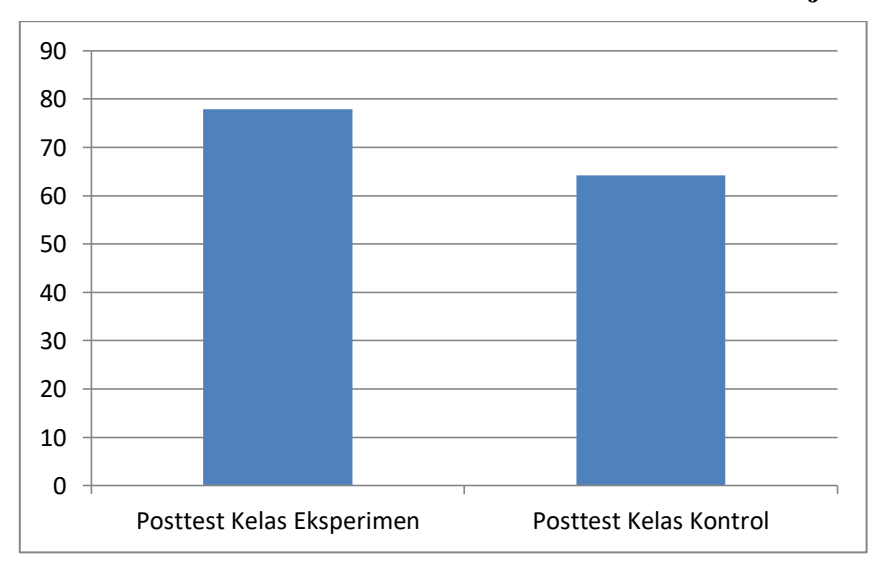

**Grafik 4.6. Presentase Rata-rata Nilai** *Posttest* **Hasil Belajar**

Berdasarkan hasil pembahasan penelitian tersebut bahwa model pembelajaran kooperatif *tipe talking stick* ini dapat meningkatkan hasil belajar siswa yang sebelumnya masih di bawah KKM serta model pembelajaran *talking stick* ini pun masih baru digunakan oleh guru yang pada saat itu masih menggunakan model belajar konvensional.